# **eole-posh - Evolution #1010**

# **Rajouter le champ mail à l'autocreate**

24/09/2010 14:15 - Christelle Le Moine

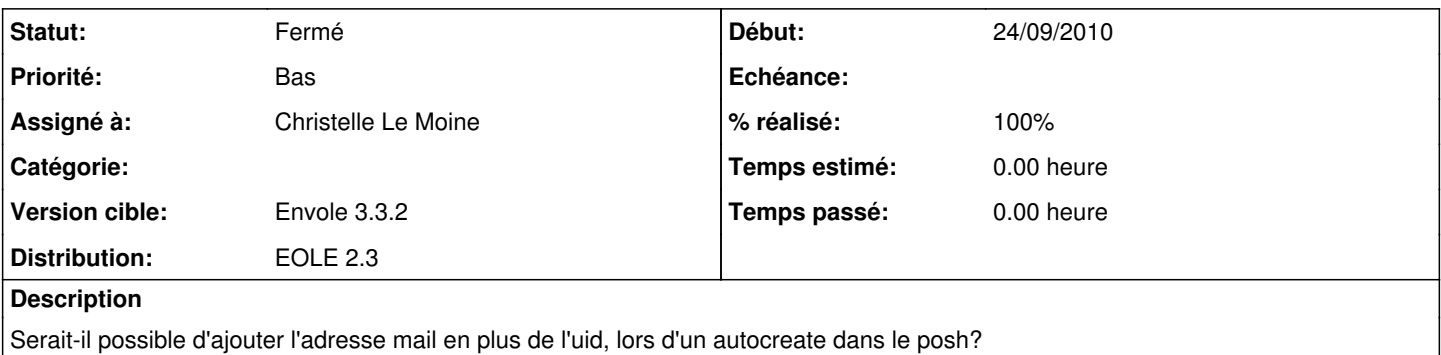

#### **Révisions associées**

### **Révision ce71ab38 - 08/10/2010 16:59 - Gaston TJEBBES**

ref #1010 : Récupération du champ mail à la connexion sso

### **Révision ce71ab38 - 08/10/2010 16:59 - Gaston TJEBBES**

ref #1010 : Récupération du champ mail à la connexion sso

### **Révision 3e47dc26 - 16/11/2012 10:33 - Christelle Le Moine**

fixes #1010

#### **Révision cf1e5ce2 - 22/02/2013 14:44 - Arnaud FORNEROT**

Pour corriger complétement l'affichage systematique de l'email dans le profil des utilisateurs. L'email doit être en minuscule

fixes #1010

### **Historique**

### **#1 - 08/10/2010 17:02 - Gaston TJEBBES**

- *Priorité changé de Normal à Bas*
- *Version cible mis à 48*

Le champ mail n'est pas disponible dans la version 2.2.3 de posh.

### **#2 - 06/12/2010 17:41 - Gaston TJEBBES**

*- Sujet changé de Autocreate à Rajouter le champ mail à l'autocreate*

### **#3 - 16/11/2012 09:27 - Christelle Le Moine**

- *Version cible changé de 48 à Envole 3.3.1*
- *Distribution mis à EOLE 2.3*

Mettre le champ mail dans le posh.ini modifier le plugin eoleAC

### **#4 - 16/11/2012 10:52 - Christelle Le Moine**

### *- Statut changé de Nouveau à Résolu*

- *Assigné à mis à Christelle Le Moine*
- *% réalisé changé de 0 à 100*

## **#5 - 19/11/2012 12:41 - Arnaud FORNEROT**

*- Version cible changé de Envole 3.3.1 à Envole 3.3.2*

### **#6 - 29/11/2012 14:02 - Christelle Le Moine**

Appliqué par commit [3e47dc267e52c48d1445c12e631613c97b4dd901](https://dev-eole.ac-dijon.fr/projects/eole-posh/repository/revisions/3e47dc267e52c48d1445c12e631613c97b4dd901).

### **#7 - 18/02/2013 17:16 - Arnaud FORNEROT**

*- Statut changé de Résolu à Fermé*